## [La sobreimpresión en u](http://www.gusgsm.com/la_sobreimpresion_en_un_pdf)n PDF

### [Gustavo Sánchez Muñoz](http://www.gusgsm.com/gustavo_sanchez_munoz)

(Septiembre de 2022)

"SobreimprimOn" erprintiag) imprenta es cuando una tinta imprime otra que ya ha impreso. El fenómeno con(tkaoicokiensg "ccapulobe, es cuando la tinta crea una reserva o hueco en donde debería impi imprimirse ella sola.

Ambos conceptos son sencillos, pero entender cómo se aplican

### El orden de apilamiento manda

#### El orden de apilamiento define quien afecta a quien

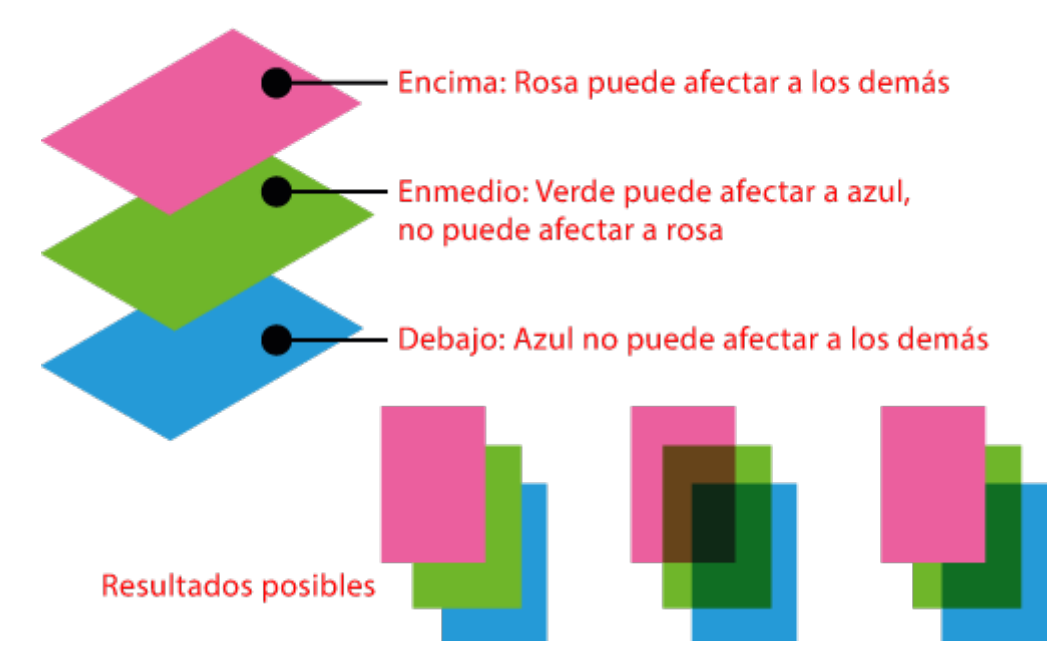

En los programas de diseño, la sobreimpresión o calado depende en primer lugar la posición de un objeto con respecto a los otros: Sólo los objetos que van encima pueden optar a una cosa u otra (son "activos"). Los que van debajo, no pueden optar (son *pasivos).*

Cuando un objeto lleva un color compuesto por dos tintas. ambas se imprimen, una sobre la otra, para componer ese color. Si no hubiera esa sobreimpresión, no se lograría el color deseado.

Cuando un objeto lleva un color, compuesto de una tinta o de varias, y va colocado encima de otro objeto, todo depende de qué tintas (atención "tintas", no "colores") tenga el objeto superior:

## **Sobreimpresión de tintas de cuatricromía**

Si sus tintas son de cuatricromía, lo natural o predeterminado es que las del objeto superior "calen" (hagan una reserva) sobre las del objeto inferior. Visualmente es como si el objeto superior "tapase" al inferior.

Si el diseñador lo decide, puede seleccionar el objeto superior y forzar la sobreimpresión. En principio, el efecto visual debería ser es que el objeto superior deja ver, transparenta el de abajo, sin taparlo.

## **Sobreimpresión de una tinta sobre si misma**

Si hay una tinta que coincide en el objeto superior e inferior y forzamos la sobreimpresión, el asunto comienza a complicarse: siempre predomina el porcentaje de la misma tinta del objeto superior (aunque su valor sea inferior); es decir: Que si el objeto superior tiene entre otras cosas un 20% de magenta y el de abajo un 50% de magenta, lo que se imprimirá será un 20% de magenta (no un 50% y, mucho menos un 70%). Obviamente eso producirá un cambio en el tono esperado.

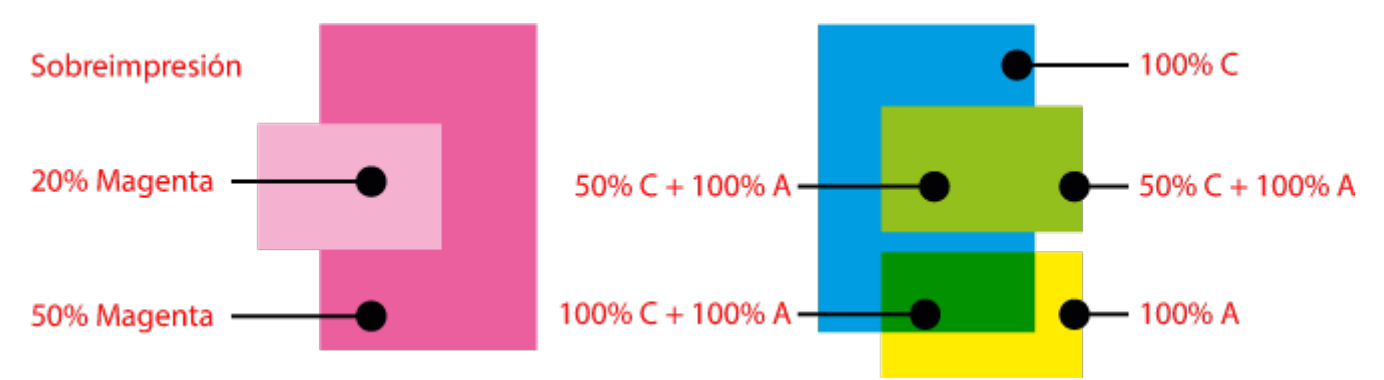

Esto se resume con esta regla: "Cualquier tinta es opaca sobre si misma"; es decir: Ninguna tinta "sobreimprime" sobre si misma. Por eso siempre predomina el valor en esa tinta del objeto superior, aunque sea un porcentaje menor que el de abajo. Este principio se aplica también a las tintas directas.

**Advertencia:** Como este comportamiento no siempre es intuitivo y algunos programas o usuarios pueden tener problemas para representar y entender este comportamiento, en caso de duda es conveniente previsualizar las separaciones y examinar los porcentajes de tinta en las zonas críticas.

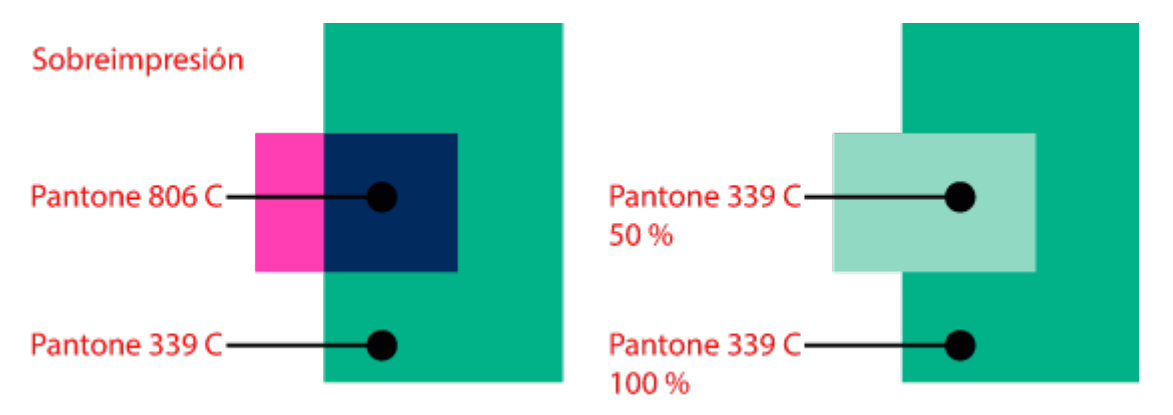

Si el objeto superior es de cuatricromía y el inferior una tinta directa o al revés o ambas son tintas directas, ambas calarán una encima de otra salvo que pidamos expresamente que sobreimprima la superior. Con esta sobreimpresión, no debería haber problemas ni sorpresas visuales.

# **Sobreimpresión de tintas al 0%: Modo 0 y Modo 1**

Para superar las limitaciones de la sobreimpresión digital, se desarrollaron dos "modos" o algoritmos de sobreimpresión. El original es el "Modo 0". Posteriormente apareció el "Modo 1" o "Modo de Illustrator":

### **Modo 0**

Un objeto puede tener una asignación de color que tenga más de una tinta al 0% (o incluso, todas ellas). Si las tintas son de cuatricromía y van en un objeto superior, el comportamiento esperado es que calen sobre las que haya debajo, que sean "opacas", impidiendo la impresión de las otras en ese mismo sitio. Esto es lógico, porque si queremos tapar cosas con un objeto "blanco" (o "color papel"), es el comportamiento que lo permite. Gracias a eso, podemos colocar textos blancos sobre fondos oscuros.

Este comportamiento quiere decir que, de modo predeterminado, ningún color de cuatricromía (o de escala de grises) sobreimprime sobre otra de ese tipo, aunque en su composición no intervengan las mismas tintas. La razón principal es que todas ellas tienen alguna de las cuatro tintas en cantidad "0%".

Este comportamiento es el modo predeterminado en origen de la mayoría de los programas y se suele denominar "Modo 0" de sobreimpresión.

Esto se traduce del siguiente modo: En "Modo 0", las tintas de cuatricromía o escala de grises no sobreimprimen sobre sus compañeras, pero sí sobreimprimen sobre las tintas directas o viceversa.

### **Modo 1**

Existe otra modalidad de sobreimpresión de las tintas al 0%, que es que no calen, sino que sobreimpriman; es decir: Para el programa es como si una tinta al 0% no estuviese ahí, por lo que no impide la impresión de otras tintas en el mismo lugar.

Este modo de comportamiento se suele llamar "Modo 1" o "Modo (de sobreimpresión) de Illustrator" (porque comenzó a usarse asociado a ese programa). Se creó en tiempos del PostScript antes de la existencia de las transparencias *(blending modes)* para intentar superar las limitaciones del "Modo 0" anterior.

Aunque con este "Modo 1" se consigue sobreimprimir unas tintas de cuatricromía sobre otras, el resultado final puede resultar a veces extraño porque se mantiene la regla de que una tinta no sobreimprime sobre si misma. Eso significa que, como los componentes comunes se anulan pero los demás no, el aspecto cromático esperado y obtenido pueden variar mucho.

## **Un ejemplo práctico**

Veamos ahora todo esto en un ejemplo concreto con cuatro posibilidades básicas. Son dos objetos, uno superior verdoso y otro inferior morado. ¿Qué aspecto tendrá su superposición? El relleno de ambos está en modo CMYK, por lo que se aplica todo lo que hemos visto arriba:

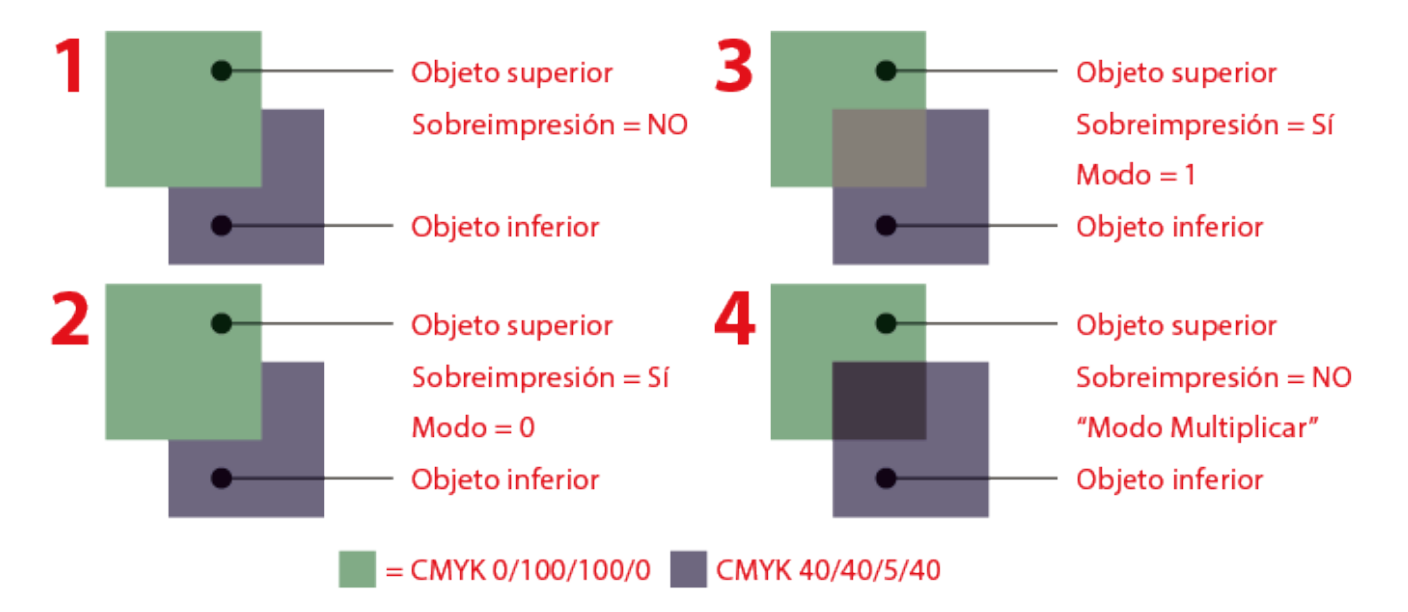

- Lo más sencillo es que no haya sobreimpresión, (caso 1) el objeto superior cala (tapa) el objeto inferior.
- En el caso 2 el resultado es el mismo, porque aunque haya sobreimpresión, como se comparte el espacio de cuatricromía y es "Modo 0", la sobreimpresión no tiene efecto y el objeto superior cala también.
- · En el caso 3 (Sobreimpresión, "Modo 1") hay sobreimpresión resultado es visua em ermatre El motivo es que el 5% de Magenta superior domina sobre el 40% de magenta inferior y eso pro de tono.
- · El caso 4 no tiene nada que ver con la sobreimpresión. Es e que el objeto superior tenga una transparencia en modo "mu añadimos porque probablemente es lo que el usuario espera al aplicar "sobreimpresión". Ahora entendemos que no ha ha error, que todo ha funcoi preado mente ue, aún así, no es el resultado visualmente eado

La mayoría de los programas de diseño aplican los modos de sc modo automático, no dejando al usuario elegir qué modo usar. I esa capacidad de elección.

### Sobreimpresión del negro

En general, de la tinta negra se espera que sobreimprima casi si programas tienen ese valor como predeterminado o permiten fija preferencias (ése es el caso de Adobe InDesign, por ejemplo, p aplicada al 100% y es la muestra llamada [Negro]).

Sin embargo, no siempre hay que dar por hecho que eso vaya a el comportamiento que el diseñador desea. Por eso conviene ex separaciones en busca de comportamientos inesperados.

Los errores en la composición de los objetos negros y del calad de la tinta negra son uno de los principales problemas en preim

### Transparencias y sobreimpresión

Cuando Adobe introduano slas rencibal sending modopuse, se han incorporado lentamente en el formato PDF (no así en el lenguaj dejó de desarrollarse hace tiempo), el panorama se complicó y y de ahí vienen muchos de los problemas en algunos documento

Si el usuario ha mezclado transparencias, sobreimpresiones y t conversiones inesperadas de color (por ejemplo, zonas que deb directas que se convierten a cuatricromía al usar el acoplador d están a la orden del día.

Además, una cosa es lo que contiene el documento y otra es lo que la maquinaria, los RIP más antiguos, pueden hacer.

Por eso, la mezcla de transparencias y tintas directas se debe tratar con muchísimo cuidado y, si ya interviene la sobreimpresión, se debe examinar muy atentamente.